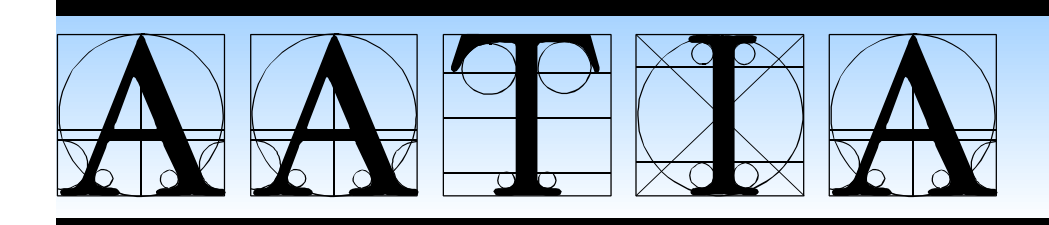

**The Letter Published by the Austin Area Translators and Interpreters Association January 1999**

# **Beckwith term ends on high note**

AND SO WE COME TO THE END

of another year in the life of AATIA. This time, it coincides with the end of my term in office. I have enjoyed the president's role, but after two years I'm happy to pass the torch. It has been an enriching experience, since personal

relationships are where I learn most about myself.

Once again this year, members and their families gathered for dinner at the Mercado Juarez Café to celebrate the season. Michael Blumenthal, the outgoing Membership Director who organized the event, estimated attendance at a little over thirty.

We sat around a large, U-shaped table at one end of a vast, hacienda-like dining hall, the service ebbing and flowing like a summer tide. As the evening progressed, some members came out of their chairs and cruised the group, visiting here and there, mingling. As to the food, I can only speak for myself: my frijoles borrachos were excellent; the handmade tortillas were thick and hot and delicious.

We were serenaded by a pair of strolling musicians. The younger man had a lovely voice and a guitar. His older partner, on a soulful violin, was a dead ringer for Carlos Fuentes. Those who left early missed the highlight of the night when Harvie Jordan (in excellent voice) joined the duo in a magnificent finale to the sentimental ballad, *"Volver."* The room's high rafters echoed the thunderous applause.

It is clear to me that translators are writers, interpreters are actors. Which may explain why many of us have also been waiters from time

to time. I think it's important to keep in mind these parallel vocations we pursue; to nurture and exercise those parts of ourselves that may live in our back rooms, but that have a crucial influence on what we do and how we do it.

It has been an honor to serve as president of the AATIA. All the best in '99.

 $-$ *Tony Beckwith* ★

### **January 9 meeting Set up home office with timely tips**

AATIA'S FIRST MEETING OF 1999 will feature Frank Dietz and Genevieve Dell telling how to set up a home office. As is now customary, we will begin with our business meeting followed by introductions and a surprise or two.

Prepare yourself for the meeting by answering the following short questionnaire on the hardware and software you are using and any other communications equipment. This will allow us to better plan our web site to serve you and will let us know what other topics you would like to see presented at out membership meetings and as workshops.

What is your:

- Computer/Operating system (type, CPU, speed, MAC/DOS/Windows)
- If Windows: 3.1/95/98
- Hard drive capacity:
- RAM:
- Fax (in computer, stand alone, plain paper, etc.)
- Modem speed (9600, 14,400, 28,800, 56K, ISDN)
- Printer (laser, inkjet, color)
- Zip disk (Jaz, Bernouilli, etc.)
- Scanner (OCR program)
- Word processor (MSWord 6, 95, 97, WordPerfect, others)

We would also like your comments on the AATIA Holiday Disk 1998, which was distributed free at the last meeting..

*—Albert Bork, Director of Professional Development i*

# A**ustin** A**rea** T**ranslators and** I**nterpreters** A**ssociation**

# **Board of Directors**

**President** Asele Surina ? 832-5950 fax 832-5945 asele@texas.net **Secretary** Jonell Nelson  $\approx 833-8778$ **Directors: Communications** Monica Mitre ? 328-3641 fax 328-7618 anderm@aol.com **Finance** Leon McMorrow  $\approx 707-8928$  fax 707-0089 75407.2656@compuserve.com **Membership** Katarzyna Grzegorczyk ? 873-9354 katarzyna@poboxes.com **Professional Development** Albert Bork ? 837-6448 fax 836-9440 73622.650@compuserve.com

# **Coordinators:**

**Accreditation** Albert Bork  $\approx 837 - 6448$  fax 836-9440 73622.650@compuserve.com **Computers** Alexis Takvorian ? 891-6814 fax 891-3798 atak@poboxes.com **Database** Jane Chamberlain  $\approx 453 - 1486$  candide@io.com 102036.3370@compuserve.com **Hospitality** Maurine McLean ? 447-4779 bilingo@aol.com Interpretation Cristina Helmerichs D. <sup>2</sup> 452-5895 72174,3256@compuserve.com & Albert Bork 837-6448 fax 836-9440 73622.650@compuserve.com **Literary** Marian Schwartz ? & fax 442-5100 proza@compuserve.com **Membership Info, Job Referrals** Ria Vanderauwera <sup>®</sup> 832-8415 fax 339-9210 74034.547@compuserve.com **New Members** Esther Díaz  $\infty$  & fax 312-1599 estherdiaz@juno.com **Regional** Mike Magee  $\approx$  477-2977 fax 477-3007 74133.3551@compuserve.com **Russian** Jane Chamberlain ? 453-1486 candide@aol.com **Spanish** Harvie Jordan ? 444-8537 fax 441-3983 HarvieJordan@compuserve.com **Website** Frank Dietz ? 257-8413 fdietz@jump.net

**Editor** R. Michael Conner ? 474-7012 fax 474-2895 conner@texas.net **Managing Editor** Tony Beckwith <sup>3</sup> 479-8865 fax 469-9664 104607.2510@compuserve.com **Production** Howard Simms ? 452-4700 102036.3370@compuserve.com & Merry Wheaton <sup>•</sup> 451-4772 fax 451-1935 75512.2650@compuserve.com

# **Membership Update**

AT THE FINAL MEETING of AATIA's 1998 Board of Directors, Database Coordinator Jane Chamberlain reported that AATIA had 219 members, representing a slight increase from the previous year's 212. This figure included 10 associate members and 21 business members, 16 of whom have dual individual/business memberships.

Chamberlain also noted that 72 AATIA members also belong to the Spanish Special Interest Group.

Analysis of data for the past several years revealed that AATIA has 90 members who have belonged to the association for at least five years.  $\star$ 

### **NEW COORDINATES**

**Katarzyna Grzegorcyk** has new e-mail: katarzyna@poboxes.com

### **NEW MEMBERS**

**Dr. Isabel Guerra McSpadden** 4903 61st St. Lubbock TX 79414-4704 806-792-8183 806-792-8183 maja@door.net **Native or dominant language:** Spanish (Peninsular) English>Spanish French>Spanish Spanish>English **Translation specialties:** arts & humanities, business, fine arts, general legal, general medical, literature, public administration, social sciences, transcripts, workers compensation

**Interpretation specialties:** legal & administrative, escort & telephone, medical & community

### **January 1999 The AATIA Letter Page 3**

### **Ms. Sofia Leon**

7200 Anaqua Drive Austin TX 78750 512-343-2722 512-657-7995 sofiaswims@aol.com **Native or dominant language:** Spanish Spanish>English English>Spanish French>Spanish French>English **Interpretation specialties:** business, conference & seminar, escort & telephone, legal & administrative

### **Ms. Anna Rakityanskaya**

11500 Bittern Hollow Austin TX 78758 512-339-1375 512-495-4188 rakitya@mail.utexas.edu

### **Native or dominant language:** Russian

English>Russian Russian>English Polish>English Bulgarian>English **Translation specialties:** arts & humanities, business, computer technology,

engineering/technology, general legal, general medical, miscellaneous, public administration sciences, social

sciences

### **Interpretation specialties:**

(E<>R, E<>P) business, conference & seminar, escort & telephone, legal & administrative medical & community

### **Rocío M. Valle**

279 Westbrook Avenue Daly City CA 94015 650-994-2457 650-994-1223 evalle@aol.com **Native or dominant language:** Spanish (Costa Rican) English>Spanish\* Spanish>English\* **Translation specialties:** advertising, administration, arts & humanities, civil and criminal law,

communications, corporate and labor law, correspondence, employee handbooks, international law administration, literature, marketing and sales **Interpretation specialties:** medical & community, escort & telephone, business

\*American Translators Association Accreditation

# **New venue for SpanSIG**

BEGINNING JANUARY 1999, the Spanish Special Interest Group will meet in the Reception Room of the Austin History Center at 10 a.m. on odd-numbered months.  $\star$ 

# **Accreditation exams slated for spring**

ACCORDING TO ALBERT BORK, Director for Professional Development, AATIA will sponsor a sitting for the American Translator Association's accreditation examination in April or May.

Candidates must be ATA members and can obtain general information about the exam from ATA headquarters at 703-683-6100 or the website **www.atanet.org.** For specifics about time and place contact Bork at 73622.650@compuserve.com or  $837-6448. \star$ 

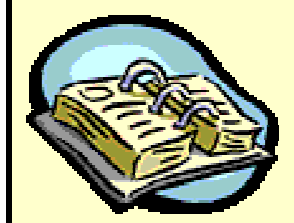

*AATIA welcomes visitors to the Austin History Center (9th & Guadalupe) on the 2nd Saturday of odd-numbered months for general meetings and even-numbered months for board meetings.*

### **EVENTS IN AUSTIN**

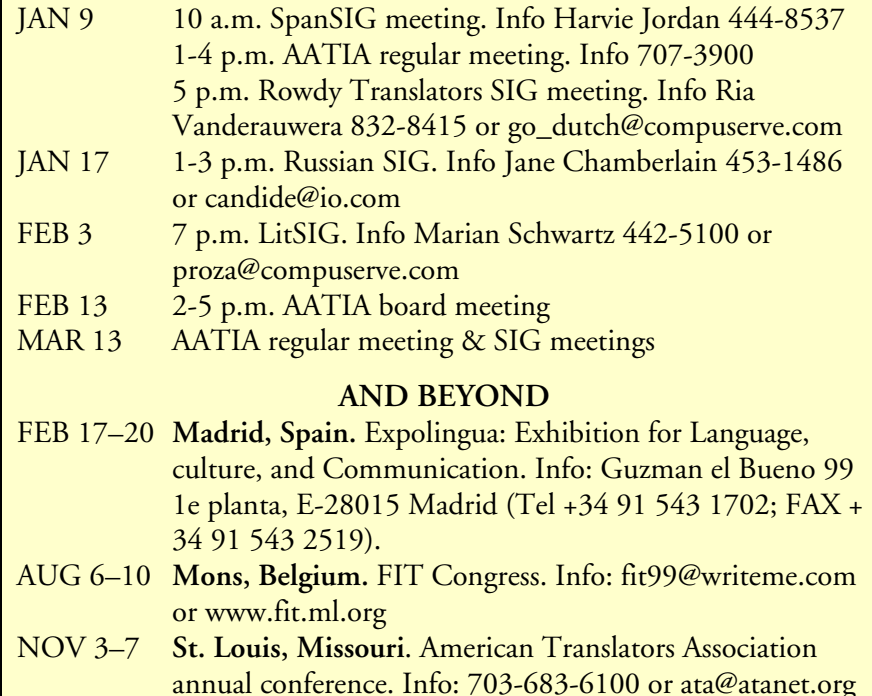

### **Page 4 The AATIA Letter January 1999**

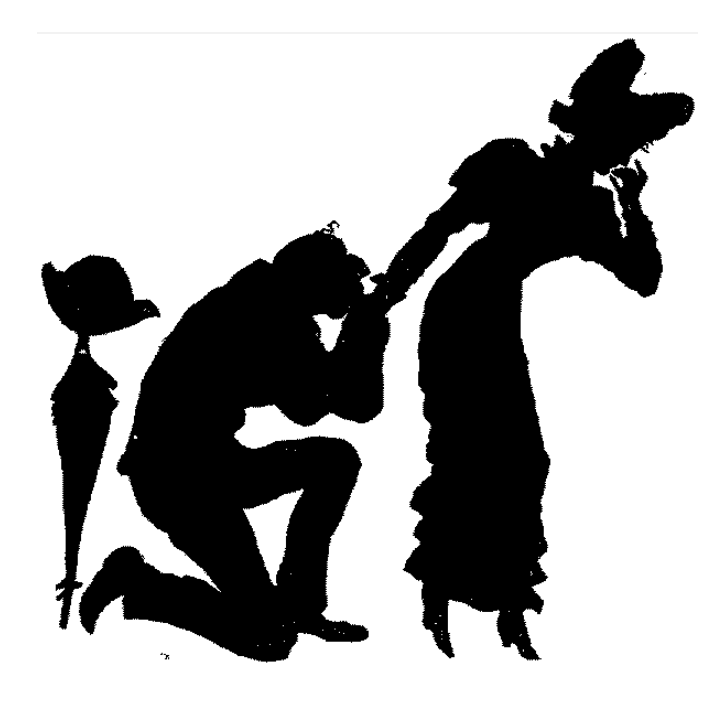

# RIGOLETTO

 *by Tony Beckwith © 1998* 

Apples are cheap today Cheaper than yesterday Apples are here to stay I'll take some anyway. . . .

MANY, MANY YEARS after learning to sing these lighthearted lyrics to the tune of *"La donna è mobile,"* I was running some errands with Johnny before he left for a vacation in Rome. His marriage, he told me, was coming apart. "Maybe we can rekindle the romance over there," he said. He pushed the start button on his CD player and the car filled with the glorious voice of Luciano Pavarotti:

> *La donna è mobile qual piuma al vento, muta d'accento e di pensiero*

"I've been doing my homework" said Johnny, smiling sideways as he handed me the liner notes from the CD of Giuseppe Verdi's opera Rigoletto. I turned to the lyrics and read—for the first time—the original words that I'd lampooned all those years ago. Even after listening to the opera at various times over the years, the only lyrics I could ever summon up in my mind were "apples are cheap today." I felt, not for the first time in my life, amazed at my maddening lack of initiative.

But here were the words, and right beside them was the English translation\*:

*La donna è mobile* Woman is wayward *E di pensiero.* And in thought. *Sempre un amabile* Always a lovable *Leggiadro viso,* Pretty face, *In pianto o in riso,* But deceitful

*Qual piuma al vento* As a feather in the breeze,<br>*Muta d'accento* Capricious in word Capricious in word *È mensognero.* Whether weeping or smiling.

"Do you think you'll hear much of this kind of music in Rome?" I asked Johnny.

"I don't know," he said. "I don't know what I'm going to hear after we get off the plane. I'll tell you when we get back."

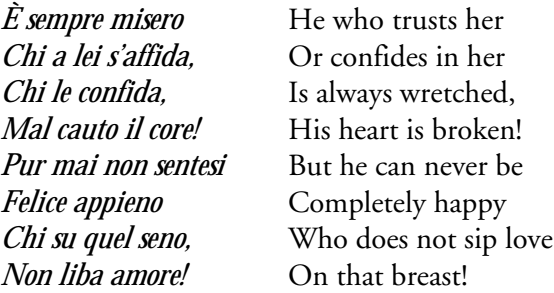

Johnny and his wife had a bittersweet trip to Rome but got divorced anyway. After they returned he called to tell me, ". . . the first music I heard after landing in Italy was Dean Martin singing 'That's Amore!" ★

\*The Lionel Salter translation, by courtesy of Deutsche Grammophon.

### **January 1999 The AATIA Letter Page 5**

### **Webmeister's Corner**

# **Boost your computer vocabulary**

*© 1998 Frank Dietz*

A NUMBER OF TRANSLATORS who would like to expand their work into the booming field of computer-related translation have asked me how they should proceed. They admitted that all the bits, bytes, and busses, the abbreviations ranging from AGP to ZIF, had left them completely confused.

Here are a few webmeisterly suggestions:

### **1. Become computer-literate**

You need a basic understanding of hardware and software before you enter this field, otherwise the potential for mistranslation can be disastrously great. There are many ways of acquiring this foundation: you might take classes at a community college, visit the enormous computer section to be found in many bookstores, or buy training materials on videotape, floppy, or CD-ROM. Whatever you chose, do not skip this step.

### **2. Read magazines**

A subscription to a few computerrelated magazines will keep you informed of current trends and buzzwords. Moreover, some of these magazines feature in-depth articles on technical issues, such as the workings of a DVD-ROM drive, that can serve as good introductory texts. Just make sure you know what you get, as the magazine market is divided into many specialized areas ranging from publications for absolute beginners

to specialized journals for multimedia producers.

### **3. Read more magazines** Foreign-language ones, that is. Computer magazines are everywhere—you just have to find them (there is even an Icelandic computer magazine at

**http://www.heimur.is/**. Look at international bookstores, scan websites, or check your local library. Keep a highlighter handy while you read and mark terms that you want to enter into your glossaries.

### **4. Join a Group**

This might be an actual user group that meets in your town (check local "freebie" computer magazines for information) or a virtual group, such as a Usenet newsgroup, where you can post your questions on technical issues. Some of the most useful newsgroups are: **comp.sys.laptops comp.periphs.printers comp.sys.ibm.pc.hardware.video comp.sys.ibm.pc.hardware.misc**

Be aware, though, that Usenet newsgroups often follow a certain "netiquette" (do not, for instance, post binary files, such as graphics, to a discussion newsgroup). The best way to learn about this is to observe for a while and read the FAQ (list of frequently asked questions) that many newsgroups post from time to time.

### **5. Invest in reference materials**

Yes, it will cost you, but you have to spend some money on first-class reference materials. Preferably, they should be on CD-ROM (for faster access) and offer you some upgrade options via a web site, as new vocabulary is generated all the time. Some CD-ROM dictionaries also allow you to add your own entries.

#### **6. Harvest the web**

Here are a number of useful web sites that give you access to articles from foreign-language computer magazines: Mac-In/PC-In (Portuguese): **www.ip.pt/macin-pcin/** PC Chip (Croatian): **http://www.pcchip.hr/** PC World (Turkish): **http://www.pcworld.com.tr/** PC World Komputer (Polish): **http://www.pcworld.com.pl** PC Direct (French): **http://www.zdnet.fr/pcdirfr/** Chip (German): **http://www.chip.de/** PC Magazine (Italian): **http://www.informatica.jackson.it/ Publications/ShowPub.asp?CP=1** PC World Venezuela: **http://www.pcworld.com.ve/** ZD Net (Spanish): **http://www.zdnet-es.com/zdnet /index.html**

### **7. Play**

Set aside some time to explore your computer. Create a new document in an application program and play around with different menu options (or you might actually read the manual!). Explore different settings. Tinker with the software. The computer won't bite you (though it might crash now and then). Have fun.  $\star$ 

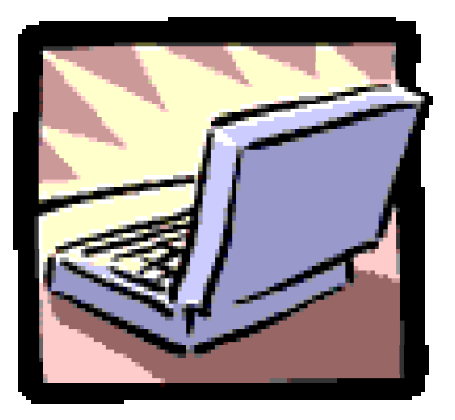

### **Page 6 The AATIA Letter January 1999**

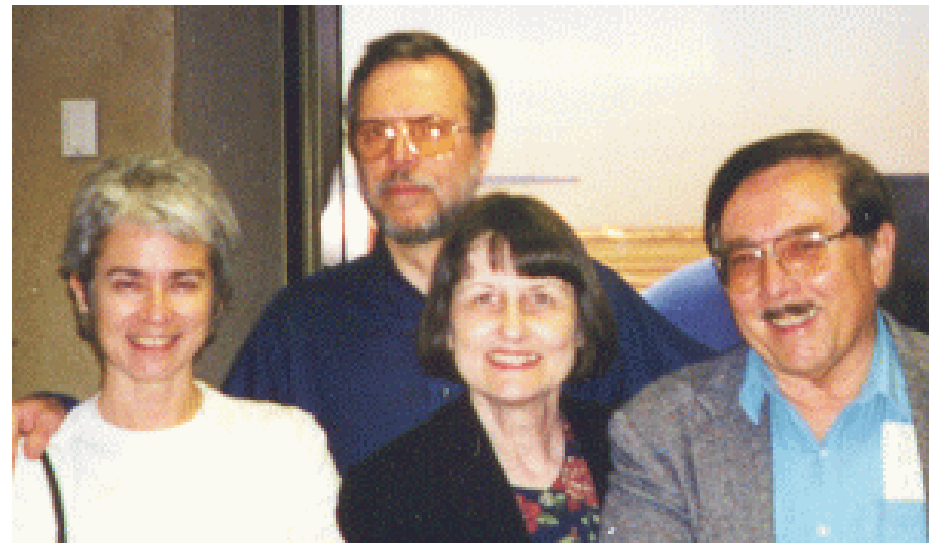

AATIA members line up for photo op at ALTA conference in Guadalajara, Mexico. L-R: ALTA Secretary Marian Schwartz, Albert Bork, Ingrid Lansford, and Fritz Hensey  $\star$ 

# **ALTA goes south of the border**

The Feria Internacional del Libro in Guadalajara, one of the largest book fairs in Latin America, was the host this year for the annual conference of the American Literary Translators Association, held December 2-5.

Thanks to this special arrangement, conference attendees had the very full FIL schedule of events to choose from plus the entire range of ALTA conference attractions: language workshops, bilingual readings, panels, and roundtables.

As in years past, there was also a special evening of readings by ALTA fellows, literary translators new to the field who have demonstrated exceptional promise, each of whom received financial support to enable them to attend the conference.

In a joint FIL-ALTA event on Thursday night, ALTA gathered at the FIL site for an homage to one of America's premier literary translators, Margaret Sayers Peden, Professor Emeritus at the University of Missouri.

Peden has devoted much of her career to the literature of Mexico, from Sor Juan Inez de la Cruz to Carlos Fuentes, both as a translator and as a scholar. In her acceptance speech, she talked about her childhood in rural Missouri at a time when adults still sat around telling stories to each other and children still had the leisure to listen to them—ear training for a future literary translator.

At the Saturday business meeting, ALTA President Lynn Hoggard announced new funding from the Larry McMurtry Center for the Arts and Humanities and the Rifkind Center for the Humanities for ALTA's National Translation Award.

From this year's 150 entries, the \$1500 first-place award went to Carolyn Tipton for her translation from the Spanish of *To Painting: Poems by Rafael Alberti* (Hydra Books/Northwestern University

Press). The two runners-up received a certificate and a \$500 award: *The New Life,* by Orhan Pamuk, translated from the Turkish by Güüneli Güün (Farrar, Straus and Giroux); and *Women Carry River Water. Poems by Nguyen Quang Thieu,* translated from the Vietnamese by Martha Collins and Nguyen Quang Thieu (University of Massachusetts Press, with support from the National Endowment for the Arts).

In 1999, ALTA hopes to meet in October in New York City for a conference focusing on literary translation and the publishing industry. To learn more about the conference or ALTA and its activities, visit the its website **www.utdallas.edu/research/cts/**  or e-mail ALTA directly at ert@utdallas.edu.  $\star$ 

# **AATIA website adds Mac resources**

The CATSIG page of the AATIA website **www.aatia.org/ sigs/catsig.htm** now has a section with Macintosh-related links. Mac users can find information and news, including troubleshootung tips, downloadable shareware, and even Mac magazines in English, French, German and Spanish.

Mac-using AATIA members who received the free holiday gift floppy disk at the November meeting can open the file resource.htm the following way:

1. Open the file from inside MS Word (or probably any other word processor), which will bring up the HTML code, formatting tags and all.

2. Save the file in "text only" format through your word processor's Save As command.

### **January 1999 The AATIA Letter Page 7**

3. Open the file in your web browser (Netscape, Internet Explorer). In Internet Explorer, use the File/Open command and the click on the "Browse" button and then select the file location. In Netscape, use File/Open Page and the "Choose File" button.

If you are connected to the Internet at the time, you can simply click on the blue links in the text to jump to the respective location.  $\star$ 

### **European resources offered online**

The "Europa" server at **http://europa.eu.int/index.htm** offers some interesting resources on the European Union. Besides information on the euro (the new currency), it contains texts of treaties, laws and official publications.

All of this is offered in English, Spanish, French, Portuguese, Danish, Greek, Dutch, German, Italian, Finnish and Swedish.

There are also links to EU institutions such as the European Parliament and the Central Bank, as well as lesser-known agencies such as the European Agency for the Evaluation of Medicinal Products or the European Centre for the Development of Vocational Training.  $\star$ 

# **Job opening in Switzerland**

The Swiss translation agency bmp translations ag, needs a translator at its Basel head office or its Zurich branch, to work mainly in the field of banking and finance.

Minimum requirements are a university degree and/or a diploma in translation, and several years'

experience as a staff or free-lance translator. Excellent knowledge of German is essential, and a good working knowledge of French and/or Italian would be an advantage. For information contact basel@bmptrans.ch or see the website at **www.bmptrans.ch**.  $\star$ 

### **LitSIG flash**

At the February 3 Literary Special Interest Group meeting. Marian Schwartz and Tony Beckwith will conduct a practice translating session. Source text is posted on the LitSIG page. Contact Marian Schwartz 442-5100.  $\star$ 

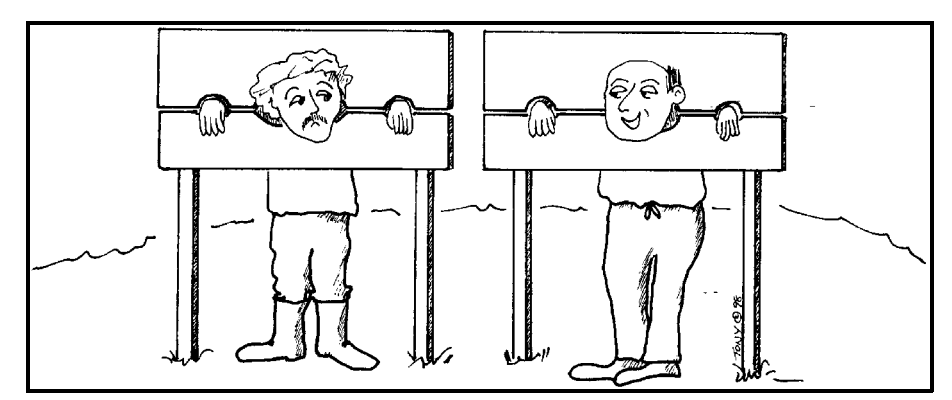

For not spell-checking my documents before sending them to the client. And you?

# **PORTUGUESE LANGUAGE DIVISION**

AMERICAN TRANSLATORS ASSOCIATION 5TH ANNUAL SPRING MEETING

> HOTEL ST. MARIE NEW ORLEANS, LOUISIANA MAY 7-8, 1999

## **CALL FOR PAPERS**

The Portuguese Language Division of the American Translators Association is pleased to announce its 5th Annual Spring Meeting, to take place at the Hotel St. Marie, New Orleans, Louisiana, May 7-8, 1999.

Those interested in making presentations, please contact Timothy Yuan, Administrator, PLD, by phone: (718) 776-8139; fax: (718) 776-3589; or e-mail: yuan@pipeline.com; by March 1, 1999.

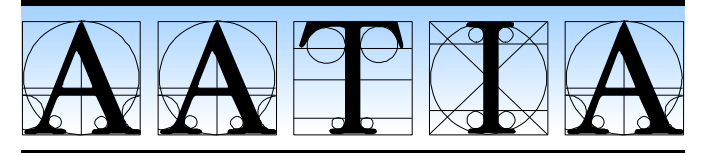

**PO Box 13331 ★ Austin, TX 78711-3331 ★ 512-707-3900 http://www.aatia.org**

 $\star$ 

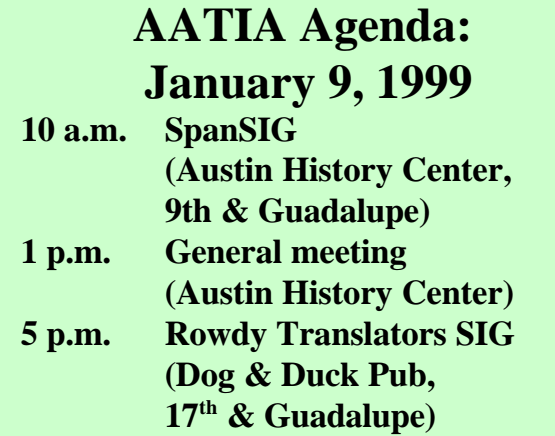

### **Page 8 The AATIA Letter January 1999**

### **Last-minute notes**

Yahoo Austin at **http://dir.yahoo. com/Regional/U\_S\_\_States/Texas/ Metropolitan\_Areas/Austin\_Metro/** now lists AATIA. Just type the keyword "translator," or "translators," or "interpreter" into the SEARCH field.  $\star$ 

Maurine McLean, who has just passed the written part of the Federal Court Interpreter Certification exam, is looking to form a study group with others who are preparing for the oral exam in the fall of 1999. Contact her at 447-4779 or bilingo@aol.com.  $\star$ 

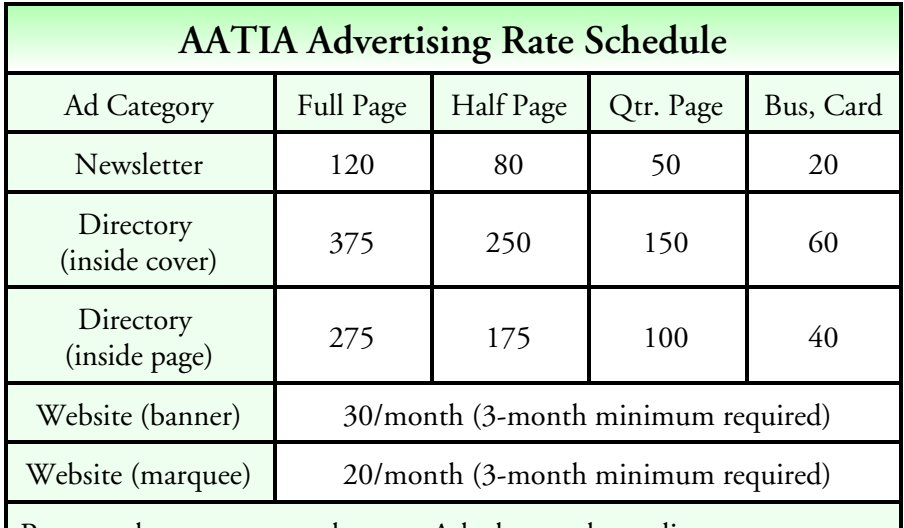

Rates apply to camera-ready copy. Ask about volume discounts. Contact Communications Director Monica Mitre at 512-328-3641 or anderm@aol.com for information.

**Visit AATIA online: http://www.aatia.org**